## **Google Drive**

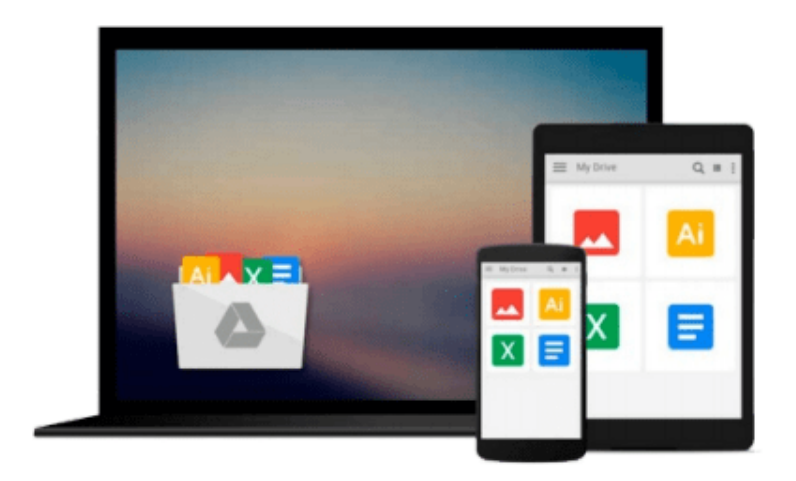

 $\equiv$ 

# **Learning SQLite for iOS**

*Gene Da Rocha, MSc, BSc (Hons)*

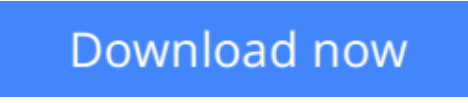

[Click here](http://toolbook.site/go/read.php?id=1785288970) if your download doesn"t start automatically

### **Learning SQLite for iOS**

Gene Da Rocha, MSc, BSc (Hons)

#### **Learning SQLite for iOS** Gene Da Rocha, MSc, BSc (Hons)

#### **Key Features**

- Implement Swift code using SQLite statements
- Learn the background to SQL and SQLite for mobile development, its statements, and command features through practical examples
- Extend the standard SQLite functionality and increase your software creation portfolio

#### **Book Description**

The ability to use SQLite with iOS provides a great opportunity to build amazing apps. Apple's iOS SDK provides native support for SQLite databases. This combination offers the potential to create powerful, datapersistent applications.

This book starts with the architecture of SQLite database and introduces you to concepts in SQL . You will find yourself equipped to design your own database system, administer it, and maintain it. Further, you will learn how to operate your SQLite databases smoothly using SQL commands.

You will be able to extend the functionality of SQLite by using its vast arsenal of C API calls to build some interesting, exciting, new, and intelligent data-driven applications. Understand how Xcode, HTML5, and Phonegap can be used to build a cross-platform modern app which can benefit from all these technologies all through creating a complete, customizable application skeleton that you can build on for your own apps.

#### **What you will learn**

- Explore Swift's basic language statements
- Connect to SQLite and execute SQL statements
- Extend the SQLite language to create your own software extensions
- Use HTML5 with Phonegap on iOS
- Set up a Swift project using XCode with SQLite
- Administer SQLite databases in an easy and effective way

#### **About the Author**

**Gene Da Rocha, MSc, BSc (Hons)** in mobile and computer science is an experienced IT professional with over 25 years in the IT industry. He has worked for a variety of companies nationally and internationally, in different industries including corporate, start-up, pharmaceutical, finance, banking, and the NHS.

Gene is also the owner and founder of a mobile solutions company, Voxstar (www.voxstar.com), based in London and Buckinghamshire. He comes from a programming and development background, and has worked with database technology, iOS, Android, Windows mobile, and a variety of other technologies.

He has been helping and advising, programming, and recently testing software for a number of companies such as DigitasLBI, Oxfam, News UK, QAWorks, Reuters, and the Association for Project Management, among many others.

#### **Table of Contents**

- 1. Introduction to SQL and SQLite
- 2. Database Design Concepts
- 3. Administering the Database
- 4. Essentials of SQL
- 5. Exposing the C API
- 6. Using Swift with iOS and SQLite
- 7. iOS Development with PhoneGap and HTML5
- 8. More Features and Advances in SQLite

**L** [Download](http://toolbook.site/go/read.php?id=1785288970) [Learning SQLite for iOS ...pdf](http://toolbook.site/go/read.php?id=1785288970)

**[Read Online](http://toolbook.site/go/read.php?id=1785288970)** [Learning SQLite for iOS ...pdf](http://toolbook.site/go/read.php?id=1785288970)

#### **From reader reviews:**

#### **Nona Whitehouse:**

Inside other case, little persons like to read book Learning SQLite for iOS. You can choose the best book if you appreciate reading a book. As long as we know about how is important any book Learning SQLite for iOS. You can add understanding and of course you can around the world with a book. Absolutely right, due to the fact from book you can recognize everything! From your country until eventually foreign or abroad you will find yourself known. About simple thing until wonderful thing you are able to know that. In this era, we are able to open a book as well as searching by internet device. It is called e-book. You may use it when you feel bored to go to the library. Let's learn.

#### **Dennis Simpson:**

Hey guys, do you would like to finds a new book to read? May be the book with the subject Learning SQLite for iOS suitable to you? The particular book was written by famous writer in this era. The book untitled Learning SQLite for iOSis the one of several books that everyone read now. This book was inspired a number of people in the world. When you read this publication you will enter the new age that you ever know prior to. The author explained their idea in the simple way, therefore all of people can easily to comprehend the core of this book. This book will give you a lot of information about this world now. In order to see the represented of the world on this book.

#### **Kathryn Patterson:**

Reading a book tends to be new life style in this particular era globalization. With reading through you can get a lot of information that can give you benefit in your life. With book everyone in this world can share their idea. Guides can also inspire a lot of people. A lot of author can inspire their very own reader with their story or perhaps their experience. Not only the story that share in the ebooks. But also they write about the ability about something that you need case in point. How to get the good score toefl, or how to teach your sons or daughters, there are many kinds of book which exist now. The authors on this planet always try to improve their proficiency in writing, they also doing some analysis before they write with their book. One of them is this Learning SQLite for iOS.

#### **Donald Sigman:**

Publication is one of source of expertise. We can add our information from it. Not only for students but native or citizen will need book to know the update information of year to be able to year. As we know those ebooks have many advantages. Beside all of us add our knowledge, could also bring us to around the world. By book Learning SQLite for iOS we can have more advantage. Don't one to be creative people? To be creative person must choose to read a book. Simply choose the best book that ideal with your aim. Don't end up being doubt to change your life with this book Learning SQLite for iOS. You can more inviting than now. **Download and Read Online Learning SQLite for iOS Gene Da Rocha, MSc, BSc (Hons) #AKM8YPV6FO0**

### **Read Learning SQLite for iOS by Gene Da Rocha, MSc, BSc (Hons) for online ebook**

Learning SQLite for iOS by Gene Da Rocha, MSc, BSc (Hons) Free PDF d0wnl0ad, audio books, books to read, good books to read, cheap books, good books, online books, books online, book reviews epub, read books online, books to read online, online library, greatbooks to read, PDF best books to read, top books to read Learning SQLite for iOS by Gene Da Rocha, MSc, BSc (Hons) books to read online.

### **Online Learning SQLite for iOS by Gene Da Rocha, MSc, BSc (Hons) ebook PDF download**

**Learning SQLite for iOS by Gene Da Rocha, MSc, BSc (Hons) Doc**

**Learning SQLite for iOS by Gene Da Rocha, MSc, BSc (Hons) Mobipocket**

**Learning SQLite for iOS by Gene Da Rocha, MSc, BSc (Hons) EPub**